# **SLO Bytes HardCopy**

**A publication of the San Luis Obispo PC Users' Group**

**Vol.40 No. 2 February 2024**

**December 3rd, 2023 General Session Notes** *by Alan Raul*

**MarineTraffic: Global Ship Tracking Intelligence | AIS Marine Traffic - Search the MarineTraffic ships database of more than 550000 active and decommissioned vessels. Search for popular ships globally. Find locations of ports and ships using the near Real Time ships map. View vessel details and ship photos. <https://www.marinetraffic.com/en/ais/home/centerx:-121.2/centery:35.4/zoom:8>**

**YouTube and YouTube Music ad-free, offline, and in the background <https://www.youtube.com/premium>**

**Spoiler TV <https://www.spoilertv.com/>**

**MSI 16 Prestige 16 AI Evo Laptop (Stellar Gray) [https://www.bhphotovideo.com/c/product/1792754-](https://www.bhphotovideo.com/c/product/1792754-REG/msi_prestige_16_ai_evo_b1mg_005us_16_prestige_16_ai.html) [REG/msi\\_prestige\\_16\\_ai\\_evo\\_b1mg\\_005us\\_16\\_prestige\\_16\\_ai.html](https://www.bhphotovideo.com/c/product/1792754-REG/msi_prestige_16_ai_evo_b1mg_005us_16_prestige_16_ai.html)**

**MSI 16 Prestige 16 AI Evo Laptop Specs <https://storage-asset.msi.com/excelSku/us/bnp/Prestige%2016%20AI%20Evo%20B1MG-005US.pdf>**

**MSI 16 Prestige 16 AI Evo Laptop YouTube Videos <https://youtu.be/u5JqzNgUBBY> <https://youtu.be/4F9Gb4CTzkk> <https://youtu.be/PINjM6klrbs>**

**Cal Digit TS3 Plus <https://www.caldigit.com/ts3-plus/>**

**Cal Digit Thunderbolt Station 4 <https://www.caldigit.com/thunderbolt-station-4/>**

**How to Turn Your Windows PC Into a Wi-Fi Hotspot <https://www.howtogeek.com/214080/how-to-turn-your-windows-pc-into-a-wi-fi-hotspot/>**

**Learn How To Properly Record Your Screen on a Mac in One Minute [https://youtu.be/8qBX2\\_ASer0](https://youtu.be/8qBX2_ASer0)**

**How to record the screen on your Mac <https://support.apple.com/en-us/102618>**

**Alan Raul**

*▫▫▫▫▫▫▫▫▫▫▫▫▫▫▫▫▫▫▫▫▫▫▫*

**February 4th 2024 Program** *by Ralph Sutter*

The **First ZOOM Session** will feature **Alan Raul** offering a Questions and Answers program from 12:45-2:00 p.m. Usual topics include security issues, recent changes in Windows operating systems, tablets and smart phones. as well as demos of software and hardware. We always encourage questions and observations from the audience.

February 2024 SLO Bytes HardCopy Page **1** of 4

To be part of the virtual meeting via **Zoom**, please refer to the e-mail that will be sent to you twice shortly before the meeting with the credentials necessary to join the Zoom session. If you are asked for a **Meeting ID** or a **Password**, copy it from the announcement and paste it into the appropriate box.

There will be a break from 2:00-2:30 pm allowing the audience to sip a beverage, pet the dog or stretch.

The **Second Session** will follow the format in which everyone is invited to pose computer issues that they face and/or solutions to them. We will call this segment **Potpourri**.

Contact Ralph at [ralph@rsutter.com](mailto:ralph@rsutter.com) for more information. View Zoom tutorials at [https://www.youtube.com/playlist?list=PLKpRxBfeD1kEM\\_I1lId3N\\_Xl77fKDzSXe](https://www.youtube.com/playlist?list=PLKpRxBfeD1kEM_I1lId3N_Xl77fKDzSXe) If you have any questions, please contact [ralph@rsutter.com](mailto:ralph@rsutter.com)

#### **Ralph Sutter**

*▫▫▫▫▫▫▫▫▫▫▫▫▫▫▫▫▫▫▫▫▫▫▫*

#### **Treasury Report by Kaye Raul**

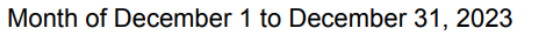

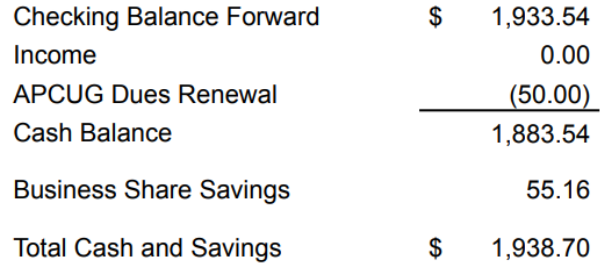

#### **Kaye Raul**

*▫▫▫▫▫▫▫▫▫▫▫▫▫▫▫▫▫▫▫▫▫▫▫*

#### **Photo Group Report** *by Ralph Sutter* **TOPIC**: Textures

**Ralph Sutter** opened the meeting with images of hanging charcuterie, filigreed pewter lids and sandstone banks.

**Connie Sutter** captured the textures found in paneling, floor coverings and masonry

**Alan Raul** took his camera to Pismo Beach and beyond. He photographed dogs, fences, fasteners, paved surfaces and drywall.

**Kaye Raul** focused on textures found in and around Oceano. She captured chain link fences, gnarled trees, weathered tree trunks and rolling railroad stock

**John Waller** showed shingles, decomposed granite, fence boards, pebbles and grassy lawns

**Stanford Brown** took a close-up look at walls, bricks, street pavement, trees and table mats

February 2024 SLO Bytes HardCopy Page **2** of 4

The next meeting will take place on **February 11th via Zoom beginning at 2:00 pm**. The topic is **Weather** The meeting schedule for 2024 is as follows March 10 April 14 May 19 (May 12th is Mothers' Day) June 9 July 14 August 11 September 8 October 13 November 10 December 8

See the Links page; <https://www.slobytes.org/digital/links.html> for tutorials and other resources

## **Ralph Sutter**

*▫▫▫▫▫▫▫▫▫▫▫▫▫▫▫▫▫▫▫▫▫▫▫*

#### **Push Library**

Look at the **PUSH archives**, [http://www.slobytes.org/push/.](http://www.slobytes.org/push/) This is a repository of articles where you will find tips, product reviews, and personal recommendations contributed by computer clubs across the country.

They are provided courtesy of the Association of Computer User Groups, **APCUG**, the national organization with which SLO Bytes is affiliated.

The actual **PUSH** articles are hyperlinked from the index located at

<http://www.slobytes.org/push/index.html>(All articles on one long page)

<http://www.slobytes.org/push/push-condensed.html>(Links to **PUSH** articles by month received)

You can view additional APCUG publications here: <http://www.slobytes.org/apcug/index.html>

## **SLO Bytes Bulletin Board**

Everyone can read the SLO Bytes Bulletin Board at<http://slobytes.org/smf/index.php?board=1.0> but only subscribers can post comments or respond to the posts of others. Despite the usual connotation of **subscribe**, it costs nothing to join the bulletin board. It is free to all current SLO Bytes members. However, to guard against cyber-mischief by spammers and other ne'er-do-wells, I have disabled self-registration. If you want to be added to the bulletin board, please send your request to me at [ralph@rsutter.com.](mailto:ralph@rsutter.com)

If you are currently registered with the SLO Bytes Bulletin Board and wish to change your password, you will find a video screen capture of how to do so at

<http://www.slobytes.org/documents/change-bb-password.mp4>

## **Club Information and Meeting Times**

**SLO Bytes**, a PC Users Group dedicated to educating its members in the use of personal computers, digital devices and software, meets on the first Sunday of each month via **Zoom**. Zoom credentials are sent to members twice shortly before each meeting. If you are a SLO Bytes member and don't receive this e-mail, please contact [ralph@rsutter.com.](mailto:ralph@rsutter.com)

All meetings are open to the public at no cost. A general interest and Q&A session occurs from 12:45 PM to 2:00 PM and guest speaker presentations begin at 2:30 PM. Contact **Ralph Sutter** [\(ralph@rsutter.com\)](mailto:ralph@rsutter.com) or visit [slobytes.org](http://www.slobytes.org/index.php) for additional information about SLO Bytes and the scheduled presentation. All ideas for speakers or presentation subjects are welcome.

February 2024 SLO Bytes HardCopy Page **3** of 4

**HardCopy** is a monthly publication of **SLO Bytes PC Users' Group** located in San Luis Obispo, California. Information in this newsletter is derived from both our own membership and other PC user group newsletters.

The purpose of this publication is to inform our members of meetings and provide information related to the use of PCs and various operating systems.

Membership dues are \$25 per year. Membership entitles you to our monthly newsletter via e-mail, technical assistance comradeship and a voice in the affairs of the club.

*▫▫▫▫▫▫▫▫▫▫▫▫▫▫▫▫▫▫▫▫▫▫▫*

*Outside Special Interest Groups (SIGs)*

**The Linux Group** normally meets via Zoom at 6:30 PM on the first Thursday of the month. View the web site at [www.slolug.com.](http://www.slolug.com/) Contact [Alan@alanraul.com](mailto:Alan@alanraul.com) for credentials to join the Zoom Session.

**The Photography Group** normally meets via Zoom beginning at 2:00 PM on the second Sunday of each month. Contact [ralph@rsutter.com](mailto:ralph@rsutter.com) for credentials to join the Zoom Session. Visit the website at [www.slobytes.org/digital](http://www.slobytes.org/digital)

# *SLO Bytes Officers/Volunteers*

**Officers** John Waller- President/Programs Chair: [jwaller@tenaya-lake.com](mailto:jwaller@tenaya-lake.com) Kaye Raul – Treasurer; Membership: [kaye@kayeraul.com](mailto:kaye@kayeraul.com) Ralph Sutter – Secretary, Webmaster/HardCopy Editor, Photo Group Leader: [ralph@rsutter.com](mailto:ralph@rsutter.com) Alan Raul – Training Officer/Linux Group Leader: [alan@alanraul.com](mailto:alan@alanraul.com)

#### **Advisors to the Board of Directors**

Peter Stonehewer: [blacklakepete@yahoo.com](file:///I:/Webs/slobytes/newsletter/blacklakepete@yahoo.com) Jim Buenrostro: [jnb33@yahoo.com](file:///I:/Webs/slobytes/newsletter/jnb33@yahoo.com)

**Disclaimer**: Neither SLO Bytes PC Users' Group, its officers, editors, or contributors to this newsletter assume liability for damages arising out of this publication of any article, including but not limited to the listing of programming code, batch files and other helpful hints. Articles from this newsletter may be reprinted by other user groups if credit is given to both

the author and newsletter from which it was taken. Reproduction of articles with a specific copyright notice is prohibited without prior permission from the original author.

**SLO Bytes Website**: [slobytes.org](http://www.slobytes.org/index.html)

February 2024 SLO Bytes HardCopy Page **4** of 4